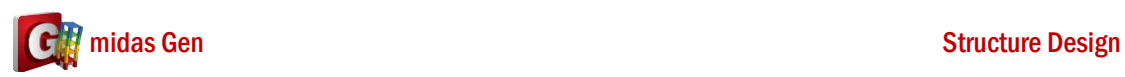

## **Q**

**A**

## 我想請問 **Midas** 中當設定完 **Line Grids** 之後,能否項 **AutoCAD** 那樣 顯示間隔尺寸,而不是只有單純的網格**?**

設定 Line Grid 之後, Midas Gen 不能顯示間隔尺寸. 但是, 如果您已經有 Autocad DXF 檔案, 可以匯入 Autocad 的間隔尺寸.

在 Structure > UCS/Plan > Dimension, 選您的檔案然後設定 Scale Factor 和 Origin Point. (看 下圖)

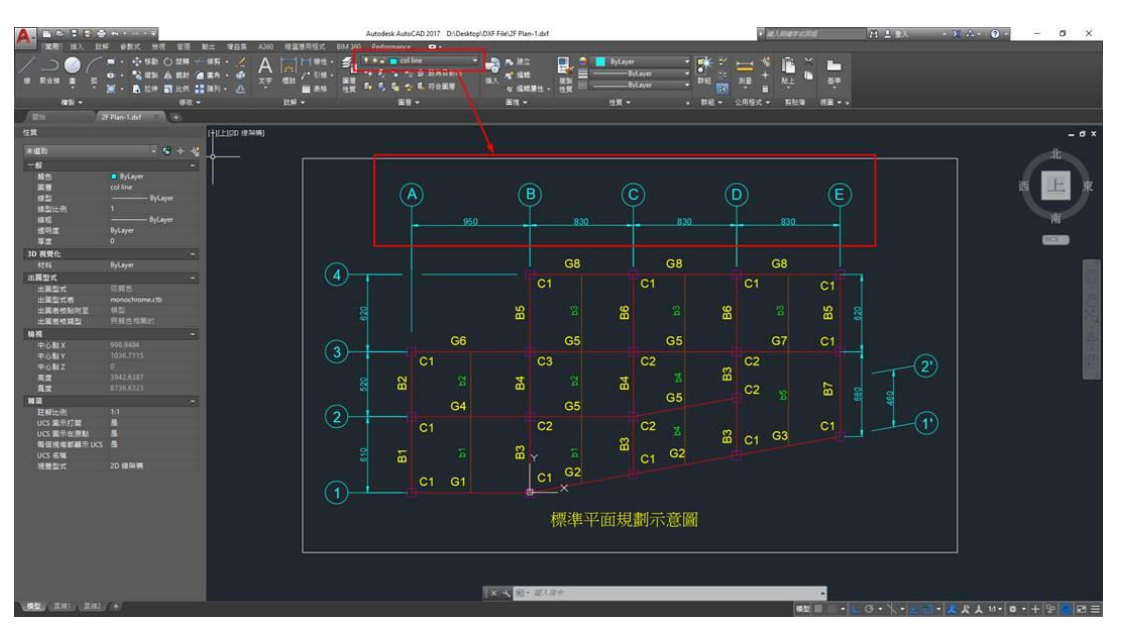

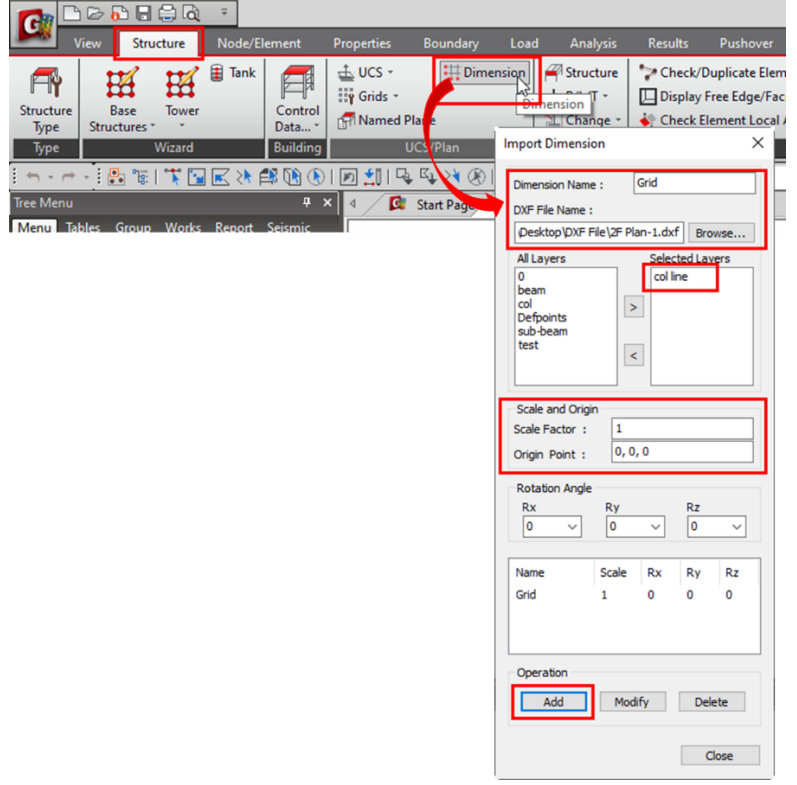

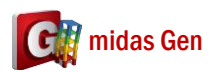

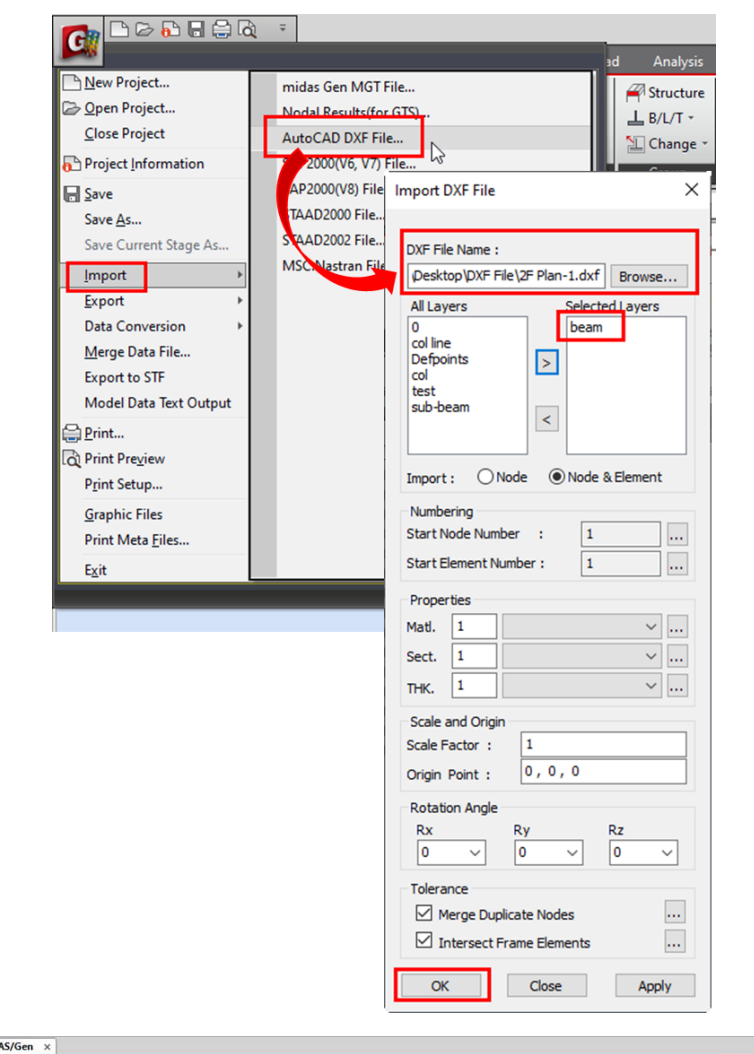

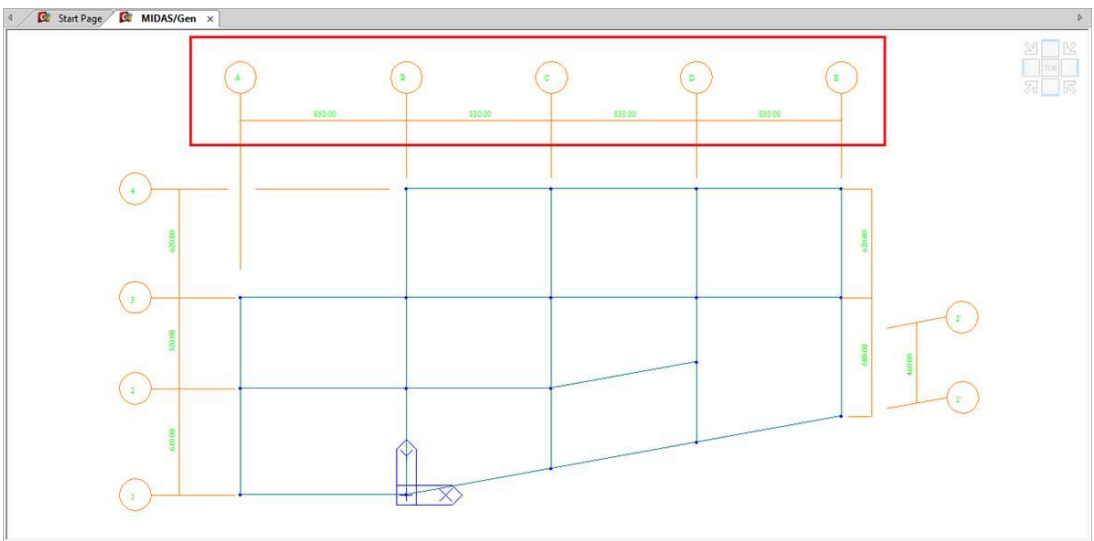